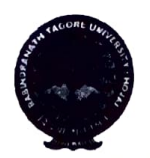

# RABINDRANATH TAGORE UNIVERSITY

# B.A/B.Sc.4th Semester Examination Schedule

#### June-2024

Exam Duration: Morning 9.00 A.M to 12.00 Noon :Afternoon 1.30 P.M to 4.30 P.M

## PROGRAMME

### (Arts && Science)-CBCS

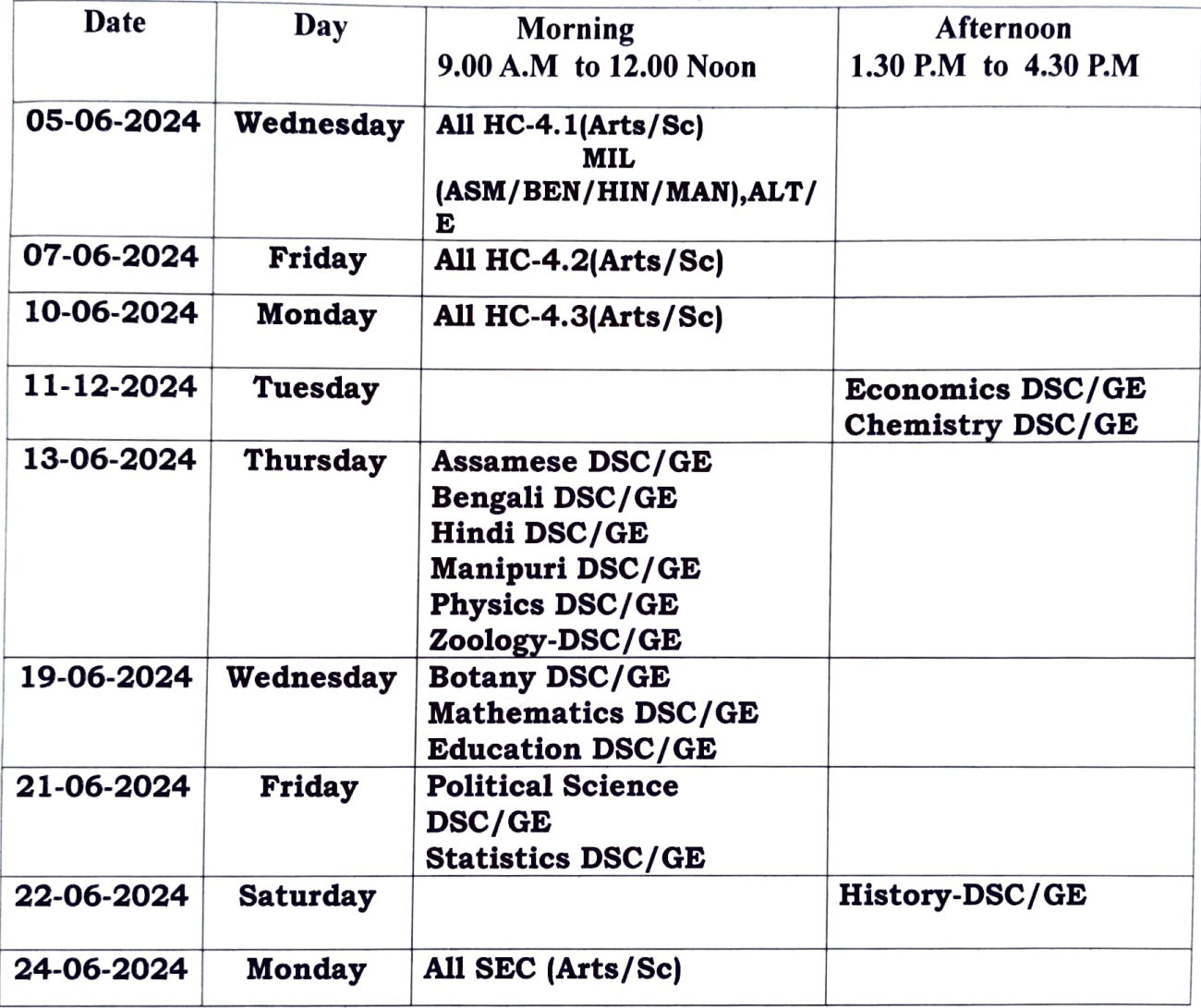

N.B. The 4<sup>th</sup> Semester (Arts/Science/Commerce) Practical Examinations schedule will be notified later on.

Hojai Date-18-04-2024

Controller of Examinations i/c Rabindranath Tagore University, Hojai Assam-782435

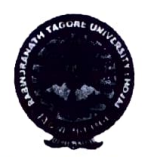

# RABINDRANATH TAGORE UNIVERSITY

# B.Com.4th Semester Examination Schedule

### June-2024

Bxam Duration: Morning 9.00 A.M to 12.00 Noon :Afternoon 1.30 P.M to 4.30 P.M

## PROGRAMME

### (Commerce)-CBCs

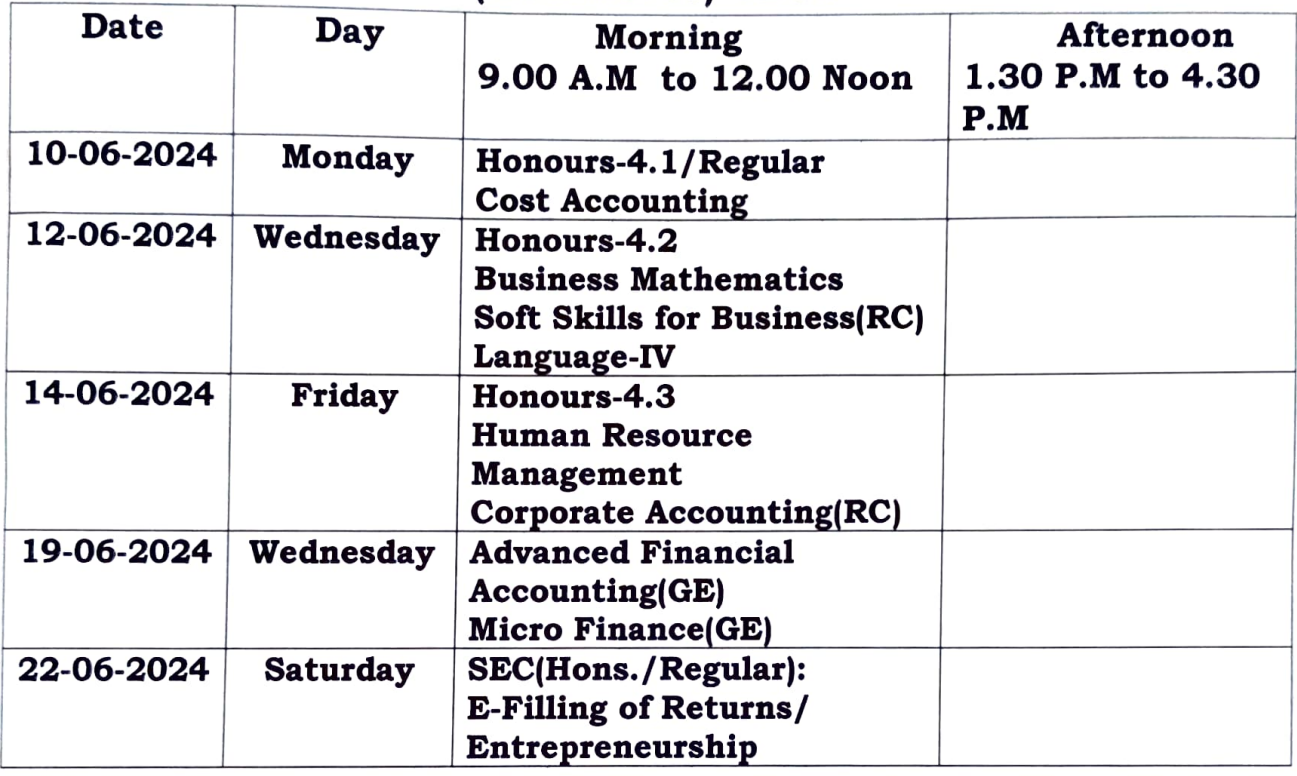

N.B. The 4<sup>th</sup> Semester (Arts/Science/Commerce) Practical Examinations schedule will be notified later on.

Hojai Date-18-04-2024

 $\begin{matrix} \times \\ \times \\ \text{Construct } \end{matrix}$  Controller of Examinations i/c Rabindranath Tagore University, Hojai Assam-782435